# Mälarhöjdens IK Tennis

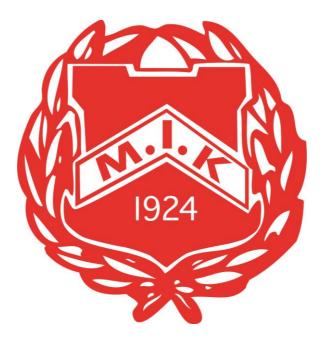

### VERKSAMHETSPLAN

## 1 augusti 2023 – 31 juli 2024

Styrelsen för Mälarhöjdens Idrottsklubb Tennis (MIK Tennis), samt klubbchefen, Srdan "Sigge " Mladenovic, lämnar härmed följande verksamhetsplan för verksamhetsåret 2023-08-01 - 2024-07-31.

### Vårt uppdrag

- Skapa gemenskap, upplevelse och klubbkänsla för våra medlemmar
- Ge möjligheter för alla att utveckla sin tennis oavsett ålder och ambition
- Vara med och bidra till utvecklingen av svensk tennis

### Vår vision

MIK Tennis ska vara en klubb för alla som vill spela tennis eller engagera sig i föreningen oavsett vem man är, ambitionsnivå eller tid i livet.

## Strategi och långsiktiga mål

### Ekonomi

Ha en stabil ekonomi över tid, med utrymme för investeringar

#### Personal

Att vara en attraktiv arbetsplats

### Anläggning

Erbjud en anläggning som möter efterfrågan på kvalitet och kapacitet

#### Barn och ungdomar

Erbjud en verksamhet man vill vara kvar i

### Tävlingsjuniorer

Erbjud en verksamhet man vill vara kvar i

sida 2

### Serielag

Ha en aktiv serielagsverksamhet

#### Vuxna

Erbjud en verksamhet man vill vara kvar i

### Tävlingar

Att vara en klubb som tävlar – många spelare representerade

#### **Medlemsservice**

Det ska vara enkelt för medlemmar att få svar på frågor om vår verksamhet och anläggning och att göra rätt för sig

#### Kafé

Det ska vara en positiv upplevelse att fika på MIK Kafé

#### Shop

Ska vara där för klubbens medlemmar och erbjuda aktuellt utbud och bra service (strängning, rack och tillbehör)

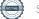

## Verksamhetsmål 2023/2024

### Ekonomi

#### Ha en stabil ekonomi över tid, med utrymme för investeringar

- Involvera och delegera verksamhetsansvariga i budgetprocessen
- Inför tydligare kostnadskontroll
- Tydliga krav på täckningsbidrag för alla verksamheter
- Fortsätt stärka partnernätverket ytterligare en bansponsor

### Personal

#### Att vara en attraktiv arbetsplats

- Regler för friskvård beskrivna i personalhandboken
- Riktlinjer för utbildning beskrivna i personalhandboken
- Medarbetarsamtal kopplade till verksamhetsmål, uppdrag, långsiktiga mål

### Anläggning

#### Erbjud en anläggning som möter efterfrågan på kvalitet och kapacitet

- Utreda behovet av att utöka anläggningen och ta fram lämpliga alternativ för beslut.
- Installera kallförråd utomhus för förvaring av utrustning som annars står bakom skynkena och stör spelarupplevelsen.
- Rensa och jämna till baksidan av hallen för att det ska bli mer säkert och lättare att ta sig fram.

### Barn och ungdomar

#### - Erbjud en verksamhet man vill vara kvar i

 Implementera SVTFs spelutvecklingsmodell för röd, orange och grön tennis (fokus på röd nivå)

sida 4

- Ta fram en ny version av MIK Pathway en karta över tränings- och aktivitetsutbud och spelarutvecklingsplan.
- Säkerställ god försörjning av tränare genom kontinuerlig internutbildning, rekrytering med god kvalitet och satsning på egna ungdomstränare.

### Tävlingsjuniorer

#### - Erbjud en verksamhet man vill vara kvar i

- Ta fram en ny version av MIK Pathway en karta över tränings- och aktivitetsutbud och spelarutvecklingsplan.
- Förstärk teamkänsla med gemensamma aktiviteter utanför den ordinarie träningen organisera ytterligare en tävlingsresa per år (3 resor 2022/2023)

### Serielag

#### - Ha en aktiv serielagsverksamhet

- Säkerställa spelarunderlag till våra serielag genom:
  - inflöde från tävlingsjuniorer och seniora spelare
  - engagerade lagledare och tydlig struktur för serielag
  - tydliga förväntningar på spelare lagen ska vara i så hög division som möjligt
  - minst 50% egna produkter i dam- och herrlagen (2 år inom klubbens verksamhet)
- Erbjuda träningsbanor för alla serielag
- Skapa gemensamma aktiviteter för alla serielag, till exempel gemensamma träningar, sociala träffar.

### Vuxna

#### - Erbjud en verksamhet man vill vara kvar i

- Erbjuda ett attraktivt utbud av aktiviteter, matchspel och träning efter ambition
- Tränare som arbetar efter utvecklingsmodell och trappa genom kontinuerlig internutbildning och rekrytering med god kvalitet

### Tävlingar

#### - Att vara en klubb som tävlar och har attraktiva tävlingsarrangemang

- Utvecklingsplan för alla klubbens tävlingar
- Kontinuerligt öka antalet egna spelare i tävlingar som RM
- God tillgång till funktionärer som domare och matchledare i klubbens tävlingar genom:
  - utbildningar för funktionärer
  - tydliga förväntningar på engagemang som funktionärer

### **Medlemsservice**

Det ska vara enkelt för medlemmar att få svar på frågor om vår verksamhet och anläggning och att göra rätt för sig

- Se till att vår hemsida visas lika bra på dator som på mobil
- Förbättra utskickstjänsten i samarbete med MATCHi och parallellt utreda möjligheten till eget system för medlemsutskick
- Inför e-faktura för medlemsavgifter från och med 2024 och terminsavgifter från och med HT 2024.

## Kafé

#### - Det ska vara en positiv upplevelse att fika på MIK Kafé

- Krav på täckningsbidrag för att kunna erbjuda en prisvänlig modell
- Uppdatera den fysiska miljön med bland annat möblemang och belysning

### Shop

- Ska vara där för klubbens medlemmar och erbjuda aktuellt utbud och bra service (strängning, rack och tillbehör)

- Fokusera på klubbkläder och utveckla utbudet.
- Ett fokuserat märkesutbud av skor
- Erbjuda 4 tillfällen med generösa erbjudanden för medlemmar i shoppen i samband med demokvällar, tävlingar, KM och events.
- Krav på täckningsbidrag för att kunna erbjuda en prisvänlig modell.

Vi önskar alla våra medlemmar, personal, sponsorer och övriga samarbetspartners ett riktigt trevligt, roligt och lyckosamt tennisår 2023/2024.

Hägersten, oktober 2023

Jörgen Ström Oback

Roger Pihl

David Tepper

Jonas Ahlander

Eva Bergander Adam

**Tobias Mattsson** 

sida 7

### Verifikat

Transaktion 09222115557502770118

#### Dokument

Verksamhetsplan MIK Tennis 2023-2024 Huvuddokument 7 sidor Startades 2023-10-16 14:06:11 CEST (+0200) av Srdan Mladenovic (SM) Färdigställt 2023-10-17 22:30:17 CEST (+0200)

#### Initierare

Srdan Mladenovic (SM) Mälarhöjdens Tennisklubb sigge@miktennis.se

#### Signerare

| <b>Roger Pihl (RP)</b>                     | <b>Jonas Ahlander (JA)</b>                 |
|--------------------------------------------|--------------------------------------------|
| ropihl@mhmail.se                           | jonasericahlander@gmail.com                |
| Signerade 2023-10-17 22:30:17 CEST (+0200) | Signerade 2023-10-16 14:06:59 CEST (+0200) |
| <b>David Tepper (DT)</b>                   | <b>Jörgen Ström Oback (JSO)</b>            |
| david.m.tepper@gmail.com                   | jorgen.stromoback@kpmg.se                  |
| Signerade 2023-10-16 14:10:15 CEST (+0200) | Signerade 2023-10-17 11:41:01 CEST (+0200) |
| Tobias Mattsson (TM)                       | <b>Eva Bergander Adam (EBA)</b>            |
| tobbe1977@gmail.com                        | eva@berganderadam.se                       |
| Signerade 2023-10-16 17:04:40 CEST (+0200) | Signerade 2023-10-16 14:28:20 CEST (+0200) |

Detta verifikat är utfärdat av Scrive. Information i kursiv stil är säkert verifierad av Scrive. Se de dolda bilagorna för mer information/bevis om detta dokument. Använd en PDF-läsare som t ex Adobe Reader som kan visa dolda bilagor för att se bilagorna. Observera att om dokumentet skrivs ut kan inte integriteten i papperskopian bevisas enligt nedan och att en vanlig papperutskrift saknar innehållet i de dolda bilagorna. Den digitala signaturen (elektroniska förseglingen) säkerställer att integriteten av detta dokument, inklusive de dolda bilagorna, kan bevisas matematiskt och oberoende av Scrive. För er bekvämlighet tillhandahåller Scrive även en tjänst för att kontrollera dokumentets integritet automatiskt på: https://scrive.com/verify

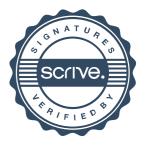